## [2016-May-NEW!Free Braindump2go 70-243 Exam Ref Download[NQ1-NQ8

May-2016: Microsoft 70-243 New Exam Questions Released by Braindump2go.com Today for Free Download!NEW QUESTION 1 - NEW QUESTION 8 QUESTION 1You create a new Active Directory user named User1.You create a new collection that contains ther servers in PS1 and PS2. You need to ensure that User1 can perform the following tasks in SP1 and SP2:- Modify alrets-Set maintainace windows- Deploy application to servers The solution must minimize the number of permission assigned to User1. What should you do? A. Add User1 as an administrative user. Assign the Full Administrator security role to User1. Remove the Default security scopes of the type Collection from User1. Add the new Collection to the scope of User1.B. Add User1 as an administrative user. Assign the Full Administrator security role to User1. Remove all of the Collection scopes from User1. Add the new Collection to the scope of User1.C. Add User1 as an administrative user. Assign the infrastructure security role to User1. Remove the Default security scopes of the type Collection from User1. Add the new Collection to the scope of User1.D. Add User1 as an administrative user. Assign Application Administrator security role to User1. Remove all of the Collection scopes from User1. Add the new Collection to the scope of User1. Answer: D QUESTION 2You have a system Centre 2012 R2 Configuration Manager Service Pack1 (SP1) stand-alone primary site that includes the servers configured as the following: Server name: ConfigurationServer1: Configuration Manager primary site serverServer2: Microsoft SQL server 2012 SQL server reporting services (SSRS) reporting services pointYou have a custom report named Report1. Report1 has one parameter that has default value. You need to ensure that users can run Report1. But they cannot modify the default value of the parameter. What should you do? A. Upload a report model file to the report by using SSRSB. Edit report by using the report BuilderC. Edit the report by using Business Intelligence Development StudioD. Edit security of the report by using SSRS Answer: D QUESTION 3You have a system Centre 2012 R2 Configuration Manager Service Pack1 (SP1) site. You use Configuration manager to manage client computers and servers. You need to ensure that client computer administrator can manage only client computers, and server administrators can manage only servers. The solution must ensure that objects created by the client computers administrator are not visible to the server administrators. Which three actions should you perform before you add the administrator as configuration manager administrators? A. Create a custom security role for the client computers and a custom security role for the serversB. Add client computers administrators and the server administrators to the Domain groupC. Create a unique security scope for the client computer objects and a unique security scope for the server objectsD. Set the security scopes for the client computer objects and the server objectsE. Create a collection for the client computers and a collection for the servers Answer: A QUESTION 4You create a domain user named User1. The domain user are member of the local groups on ech client computer as described in the following:User: Local GroupUser1: UsersUser2: AdministratorsUser3: Power UsersUser4: WinRMRmoteWMIUsers User5: Remote Management UsersYou plan to configure client Push installation. You need to configure the client push installation account. The solution must use the principle of least privilege. What should you do? A. Configure User3 as the client Push installation accountB. Specify User5 as the manager of the Clients OU, and then configure User5 as the client push installation accountC. Add User1 to the Client Admins group, and then configure User1 as the client push installation accountD. Configure User1 as the client push installation account Answer: C QUESTION 5Drag and Drop QuestionYour network contains a system Centre 2012 R2 Configuration Manager Service Pack1 (SP1) environment. Your company currently does not manage software updates. The company plans to use Configuration Manager to deploy updates to 600 client computers that run windows 8.1 Pro and 3000 client computers that run windows 8.1 Enterprise. You need to deploy updates to the client computers by using Configuration Manager. Which five action should you perform in sequence? To answer, move the appropriate actions from the list of actions to the answer area and arrange them in the correct order.

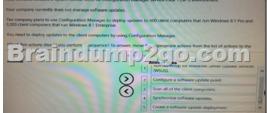

Answer:Scan all of the client computers - 3Configure a software update point - 4Synchronize software updates - 2Create a software updates deployment - 5Run the setup for windows server update services (WSUS) - 1 QUESTION 6Your company has a main office and a remote office. The main office has 3,000 users. The remote office has 600 users. You deploy System Center 2012 R2 Configuration Manager Service Pack 1 (SP1) at the main office. You need to ensure that users at the remote office can use

Configuration Manager to start bare metal installations of operating systems over the network. The solution must minimize the number of services deployed at the remote office. Which two features should you deploy at the remote office? Each correct answer presents part of the solution. A. a state migration pointB. a server locator pointC. a PXE-enabled distribution point ISD. a management pointE. Windows Deployment Services (WDS) Answer: CD QUESTION 7Hotspot QuestionYou have a system Center 2012 R2 Configuration Manager Service Pack1 (SP1) deployment that contains the servers configured as shown in the

| following: |          | Primary site server       |
|------------|----------|---------------------------|
|            | Server2  | Management point          |
|            | STETTICE | Pitestepretopolit         |
|            | Server5  | Software update point     |
|            | Server6  | Out of band service point |
|            |          |                           |

You plan to deploy client computers by using the operating system deployment feature. You need to configure the environment to ensure that operating system can be deployed by using operating system deployment. What should you do? Select the appropriate

| options. | server on which to enable P30 support for clients:                                                                    |
|----------|----------------------------------------------------------------------------------------------------|
|          | Firewall ports that must be open on the server.                                                                       |
|          | Braindump2do.com                                                                                                    |
|          | Server on which to enable PXE support for clients: Server3                                                            |
|          | Finewall ports that must be open on the server: TGP 20.21.53 and 443<br>TGP 20.21.03 and 443<br>OUP 61.64.99 and 4011 |
|          | UDP 68, 123, and 599                                                                                                  |

Answer:Server 3 and open ports: 67, 68, 69 and 4011QUESTION 8You manage a system Centre 2012 R2 Configuration Manager Service Pack1 (SP1) stand-alone primary site that includes the servers configured as shown in the following table:

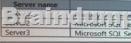

You need to provide a user named User1 with the ability to run reports. What should you do? A. On Server2, modify the permission of the reporting services folder by using Report Manager.B. On Server2, modify the Configuration Report Users security role by using Report Managers.C. On Server3, modify the database permission by using SQL server Management Studio. D. On Server1, assign user1 a security role by using the Configuration Manager Console. Answer: D 2016 Valid Microsoft 70-243 Exam Prep Materials: 1.| Latest 154Q&As 70-243 PDF Dumps and VCE Dumps:

http://www.braindump2go.com/70-243.html [Guarantee 100% Exam Pass!] 2.| Newest 70-243 Exam Questions and Answers: https://drive.google.com/folderview?id=0B9YP8B9sF\_gNeFNybGdGYU9wQVU&usp=sharing 3.| 70-243 Practice Questions: https://drive.google.com/folderview?id=0B75b5xYLjSSNfkdreTRTTVpZRTBaMmMtbUFuU0RnNzBWNDYyOXNlUndGUEhzO TVabkFzdEk&usp=sharing